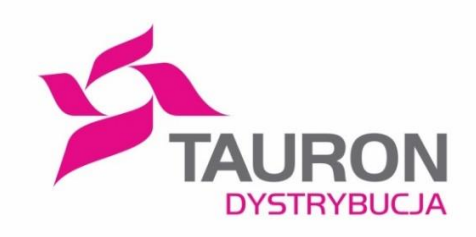

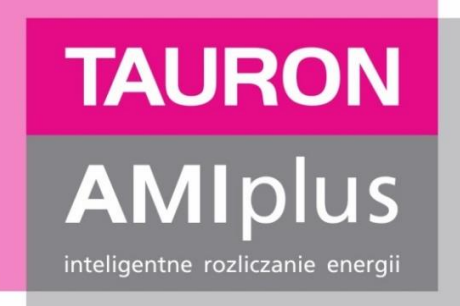

# **Standardy wymiany informacji liczników zdalnego odczytu wykorzystywanych jako przedpłatowe układy pomiarowo – rozliczeniowe (SLPP)**

**Załącznik nr 1 Instrukcja techniczna współpracy dla liczników zdalnego odczytu**

**Załącznik nr 3 do Załącznika nr 1 Harmonogram Realizacji Komend Sterujących**

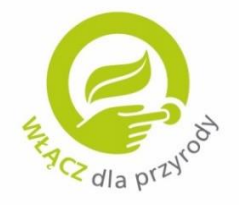

Wersia 1.0 Kraków, dnia 31.10.2018r.

www.amiplus.pl

#### **Rejestr zmian w dokumencie:**

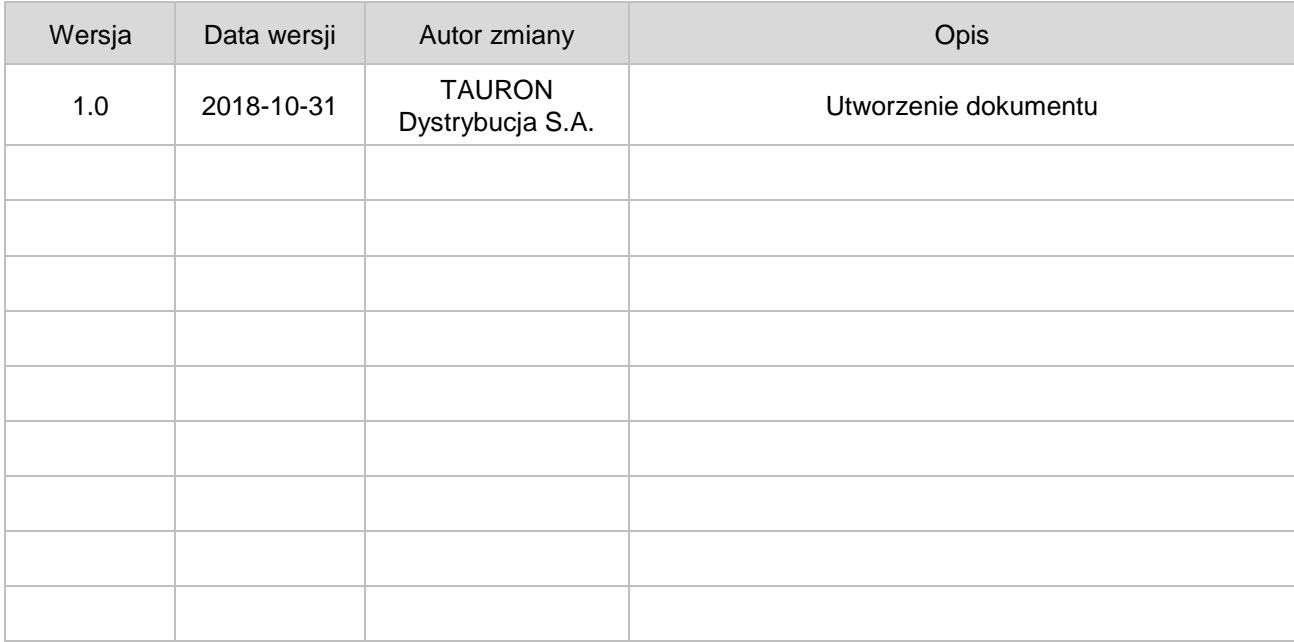

## Spis treści

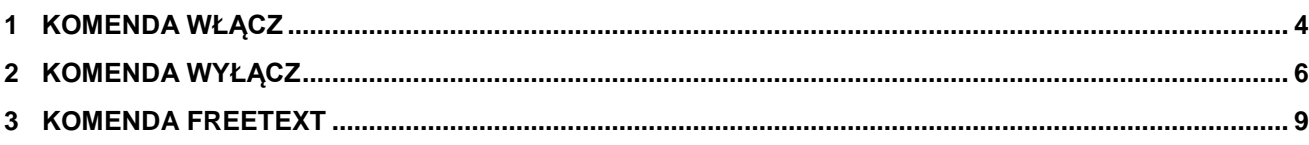

### <span id="page-3-0"></span>**1 KOMENDA WŁĄCZ**

- 1.1. Komenda jest przyjmowana w oknie czasowym 00:00 24:00 przez 7 dni w tygodniu (obszar systemu odczytowego AMI – WO, W1, W2, W3, W4).
- 1.2. Model pracy lokalnej jest realizowany przez 7 dni w tygodniu.
- 1.3. Czas realizacji komendy przez OSD został przedstawiony poniżej.
	- a) W1 dla komend przyjętych pomiędzy godziną 4:00 a 7:00 (obszar W1s) będą wykonywane próby załączenia licznika, przez okres maksymalnie 3 godzin od chwili otrzymania komendy. O godzinie 10:00 dla niezrealizowanych komend następuje wystawienie zleceń do pracy lokalnej przez OSD z terminem realizacji do godziny 19:00. W przypadku nie wykonania włączenia licznika do godziny 19:00, OSD ponowi próbę włączenia licznika w dniu następnym z terminem realizacji do godziny 19:00.
	- b) W2 dla komend przyjętych pomiędzy godziną 7:00 a 10:00 (obszar W2s) będą wykonywane próby załączenia licznika, przez okres maksymalnie 3 godzin od chwili otrzymania komendy. O godzinie 13:00 dla niezrealizowanych komend następuje wystawienie zleceń do pracy lokalnej przez OSD z terminem realizacji do godziny 19:00. W przypadku nie wykonania włączenia licznika do godziny 19:00, OSD ponowi próbę włączenia licznika w dniu następnym z terminem realizacji do godziny 19:00.
	- c) W3 dla komend przyjętych pomiędzy godziną 10:00 a 13:00 (obszar W3s) będą wykonywane próby załączenia licznika, przez okres maksymalnie 3 godzin od chwili otrzymania komendy. O godzinie 16:00 dla niezrealizowanych komend następuje wystawienie zleceń do pracy lokalnej przez OSD z terminem realizacji do godziny 19:00. W przypadku nie wykonania włączenia licznika do godziny 19:00, OSD ponowi próbę włączenia licznika w dniu następnym z terminem realizacji do godziny 19:00.
	- d) W4 dla komend przyjętych pomiędzy godziną 13:00 a 16:00 (obszar W4s) będą wykonywane próby załączenia licznika, przez okres maksymalnie 3 godzin od chwili otrzymania komendy. O godzinie 18:00 dla niezrealizowanych komend, jak również dla komend w trakcie realizacji następuje wystawienie zleceń do pracy lokalnej przez OSD z terminem realizacji do godziny 19:00. W przypadku nie wykonania włączenia licznika do godziny 19:00, OSD ponowi próbę włączenia licznika w dniu następnym z terminem realizacji do godziny 19:00.
	- e) W0 dla komend przyjętych pomiędzy godziną 16:00 a 4:00 (obszar W0s) będą wykonywane próby załączenia licznika, przez okres maksymalnie 3 godzin od chwili otrzymania komendy, po okresie 3 godzin w przypadku niepowodzenia wykonania komendy wykonywany jest kolejny 3 godzinny cykl próby załączenia licznika. O godzinie 7:00 dla niezrealizowanych komend następuje wystawienie zleceń do pracy lokalnej z terminem realizacji do godziny 12:00. W przypadku nie wykonania włączenia licznika do godziny 12:00, OSD ponowi próbę wyłączenia licznika w dniu następnym z terminem realizacji do godziny 19:00.
- 1.4.OSD udostępnia Sprzedawcy aktualny status wykonania komendy. Możliwe statusy:
	- a) w realizacji
	- b) poprawne
	- c) niepoprawne

Metoda otrzymywania statusu wykonania komendy zdefiniowana jest zgodnie z dokumentem "LPP SMART – Dokumentacja Sprzedawcy".

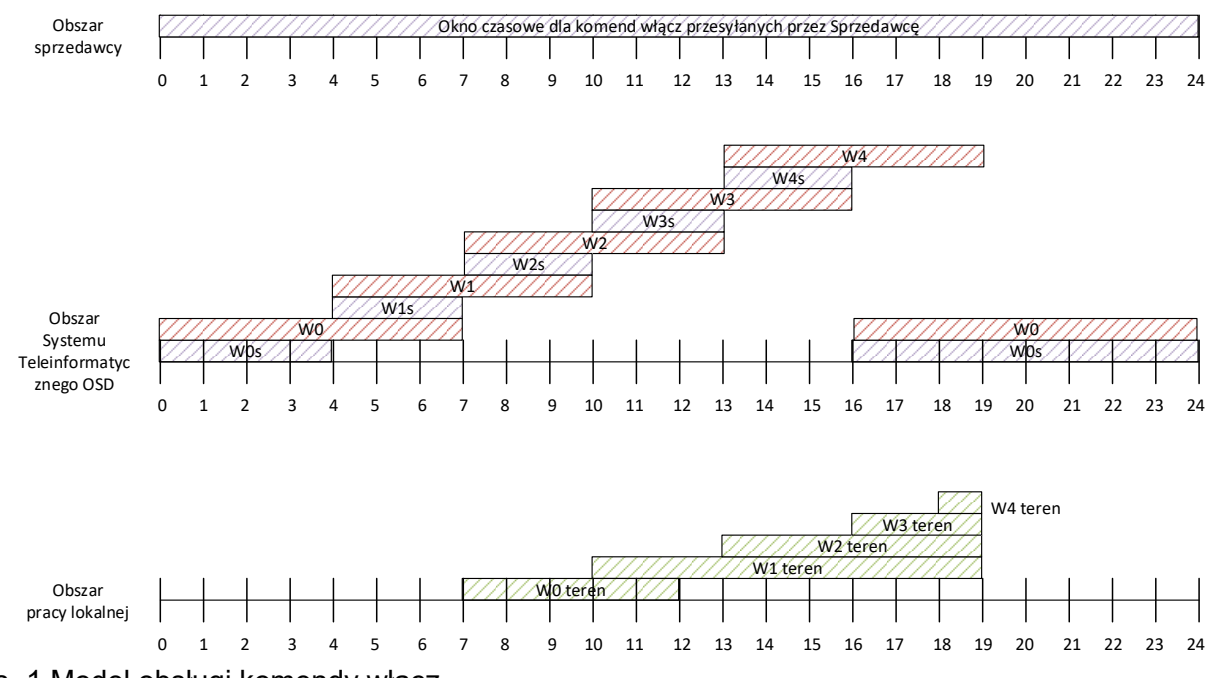

Rys. 1 Model obsługi komendy włącz

### <span id="page-5-0"></span>**2 KOMENDA WYŁĄCZ**

- 2.1. Komenda jest przyjmowana w oknie czasowym 00:00 24:00 przez 7 dni w tygodniu (obszar systemu odczytowego AMI – WO, W1, W2, W3, W4).
- 2.2. Model pracy lokalnej jest realizowany w dni robocze, od poniedziałku do piątku. Komendy nie wykonane zdalnie od piątku godzina 16:00 do poniedziałku godzina 7:00 będą wykonane w poniedziałek.
- 2.3. Czas realizacji komendy przez OSD w dni robocze został przedstawiony poniżej.
	- a) W1 dla komend przyjętych pomiędzy godziną 4:00 a 7:00 (obszar W1s) będą wykonywane próby wyłączenia licznika, przez okres maksymalnie 3 godzin od chwili otrzymania komendy. O godzinie 10:00 dla niezrealizowanych komend następuje wystawienie zleceń do pracy lokalnej przez OSD z terminem realizacji do godziny 19:00. W przypadku nie wykonania wyłączenia licznika do godziny 19:00, OSD ponowi próbę wyłączenia licznika w dniu następnym z terminem realizacji do godziny 19:00.
	- b) W2 dla komend przyjętych pomiędzy godziną 7:00 a 10:00 (obszar W2s) będą wykonywane próby wyłączenia licznika, przez okres maksymalnie 3 godzin od chwili otrzymania komendy. O godzinie 13:00 dla niezrealizowanych komend następuje wystawienie zleceń do pracy lokalnej przez OSD z terminem realizacji do godziny 19:00. W przypadku nie wykonania wyłączenia licznika do godziny 19:00, OSD ponowi próbę wyłączenia licznika w dniu następnym z terminem realizacji do godziny 19:00.
	- c) W3 dla komend przyjętych pomiędzy godziną 10:00 a 13:00 (obszar W3s) będą wykonywane próby wyłączenia licznika, przez okres maksymalnie 3 godzin od chwili otrzymania komendy. O godzinie 16:00 dla niezrealizowanych komend następuje wystawienie zleceń do pracy lokalnej przez OSD z terminem realizacji do godziny 19:00. W przypadku nie wykonania wyłączenia licznika do godziny 19:00, OSD ponowi próbę wyłączenia licznika w dniu następnym z terminem realizacji do godziny 19:00.
	- d) W4 dla komend przyjętych pomiędzy godziną 13:00 a 16:00 (obszar W4s) będą wykonywane próby wyłączenia licznika, przez okres maksymalnie 3 godzin od chwili otrzymania komendy. O godzinie 18:00 dla niezrealizowanych komend, jak również dla komend w trakcie realizacji następuje wystawienie zleceń do pracy lokalnej przez OSD z terminem realizacji do godziny 19:00. W przypadku nie wykonania wyłączenia licznika do godziny 19:00, OSD ponowi próbę wyłączenia licznika w dniu następnym z terminem realizacji do godziny 19:00.
	- e) W0 dla komend przyjętych pomiędzy godziną 16:00 a 4:00 (obszar W0s) będą wykonywane próby wyłączenia licznika, przez okres maksymalnie 3 godzin od chwili otrzymania komendy, po okresie 3 godzin w przypadku niepowodzenia wykonania komendy wykonywany jest kolejny 3 godzinny cykl próby wyłączenia licznika. O godzinie 7:00 dla niezrealizowanych komend następuje wystawienie zleceń do pracy lokalnej z terminem realizacji do godziny 12:00. W przypadku nie wykonania wyłączenia licznika do godziny 12:00, OSD ponowi próbę wyłączenia licznika w dniu następnym z terminem realizacji do godziny 19:00.
- 2.4. Czas realizacji komendy przez OSD poza dniami roboczymi, tj. od piątku godzina 16:00 do poniedziałku godzina 7:00 został przedstawiony poniżej.
	- a) W0 dla komend przyjętych pomiędzy godziną 16:00 w piątek a godziną 4:00 w poniedziałek (obszar W0s) będą wykonywane próby wyłączenia licznika, przez okres maksymalnie 3 godzin od chwili otrzymania komendy, po okresie 3 godzin w przypadku niepowodzenia wykonania komendy wykonywany jest kolejny 3 godzinny cykl próby wyłączenia licznika. O godzinie 7:00 w poniedziałek dla niezrealizowanych komend następuje wystawienie zleceń do pracy lokalnej z terminem realizacji do godziny 12:00. W przypadku nie wykonania wyłączenia licznika do godziny 19:00, OSD ponowi próbę wyłączenia licznika w dniu następnym z terminem realizacji do godziny 19:00.
- 2.5. Czas realizacji komendy przez OSD w dni świąteczne, tj. od dnia roboczego poprzedzającego dzień świąteczny godzina 16:00 do dnia roboczego po dniu świątecznym godzina 7:00 został przedstawiony poniżej.
	- a) W0 dla komend przyjętych pomiędzy okresem czasowym od dnia roboczego poprzedzającego dzień świąteczny godzina 16:00 do dnia roboczego po dniu świątecznym godzina 7:00 (obszar W0s) będą wykonywane próby wyłączenia licznika, przez okres maksymalnie 3 godzin od chwili otrzymania komendy, po okresie 3 godzin w przypadku niepowodzenia wykonania komendy wykonywany jest kolejny 3 godzinny cykl próby wyłączenia licznika. O godzinie 7:00 dnia roboczego po dniu świątecznym dla niezrealizowanych komend następuje wystawienie zleceń do pracy lokalnej z terminem realizacji do godziny 12:00. W przypadku nie wykonania wyłączenia licznika do godziny 19:00, OSD ponowi próbę wyłączenia licznika w dniu następnym z terminem realizacji do godziny 19:00.
- 2.6. OSD udostępnia Sprzedawcy aktualny status wykonania komendy. Możliwe statusy:
	- a) w realizacii
	- b) poprawne
	- c) niepoprawne

Metoda otrzymywania statusu wykonania komendy zdefiniowana jest zgodnie z dokumentem "LPP SMART – Dokumentacja Sprzedawcy".

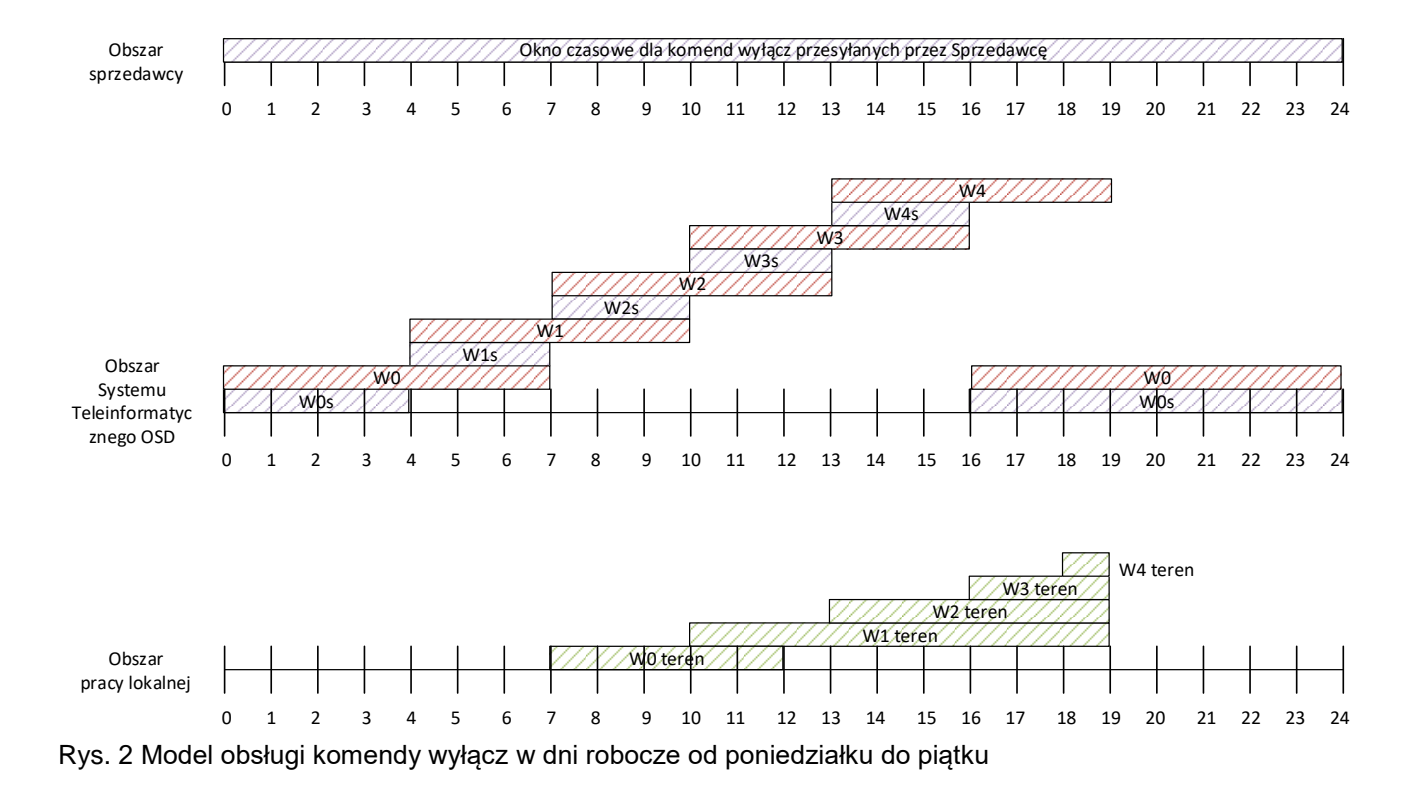

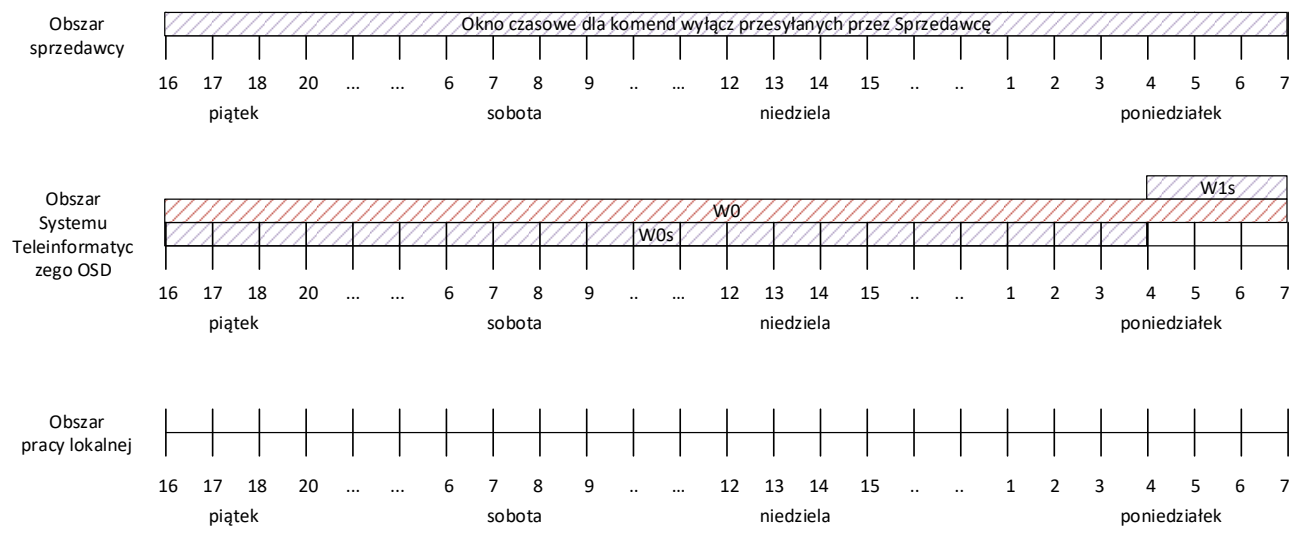

Rys. 3 Model obsługi komendy wyłącz poza dniami roboczymi, od piątku godzina 16:00 do poniedziałku godzina 7:00

#### <span id="page-8-0"></span>**3 KOMENDA FREETEXT**

- 3.1. Komendy FTz, FTa oraz aFTa OSD przyjmuje od Sprzedawcy w oknie czasowym 00:00 24:00 przez 7 dni w tygodniu
- 3.2. OSD udostępnia pliki z odczytami z licznika w formacie xls w dwóch przedziałach czasowych w ciagu doby:
	- a) między godziną 10:00 a 11:00 przedział czasowy DR1
	- b) między godziną 22:00 a 23:00 przedział czasowy DR2
- 3.3. Czas realizacji komendy FTz przez OSD został przedstawiony poniżej.
	- a) WFTz po otrzymaniu komendy FTz od Sprzedawcy, będą wykonywane próby wykonania komendy na liczniku, przez okres maksymalnie 3 godzin od chwili otrzymania komendy.
	- b) W przypadku braku wykonania komendy, OSD udostępnia komunikat o niewykonaniu komendy. W przypadku wykonania komendy OSD udostępnia komunikat o wykonaniu komendy.
- 3.4. Czas realizacji komendy FTa przez OSD został przedstawiony poniżej.
	- a) WFTa po otrzymaniu komendy FTa od Sprzedawcy, będą wykonywane próby wykonania komendy na liczniku, przez okres maksymalnie 3 godzin od chwili otrzymania komendy.
	- b) W przypadku braku wykonania komendy, po każdym okresie OSD udostępnia komunikat o niewykonaniu komendy. W przypadku wykonania komendy OSD udostępnia komunikat o wykonaniu komendy.
- 3.5. Czas realizacji komendy aFTa przez OSD został przedstawiony poniżej.
	- a) aWFTa po otrzymaniu komendy aFTa od Sprzedawcy, będą wykonywane próby wykonania komendy na liczniku, przez okres maksymalnie 72 godzin od chwili otrzymania komendy lub do czasu otrzymania komendy FTa.
	- b) W przypadku braku wykonania komendy, po 72 godzinach OSD udostępnia komunikat o niewykonaniu komendy. W przypadku wykonania komendy OSD udostępnia niezwłocznie komunikat o wykonaniu komendy.
	- c) Jeśli w trakcie wykonywania przez OSD komendy aFTa dla danego licznika nadejdzie komenda FTa, to komenda aFTa w przypadku niepowodzenia jej wykonania zostanie anulowana. Dalej wykonywana będzie tylko komenda FTa.

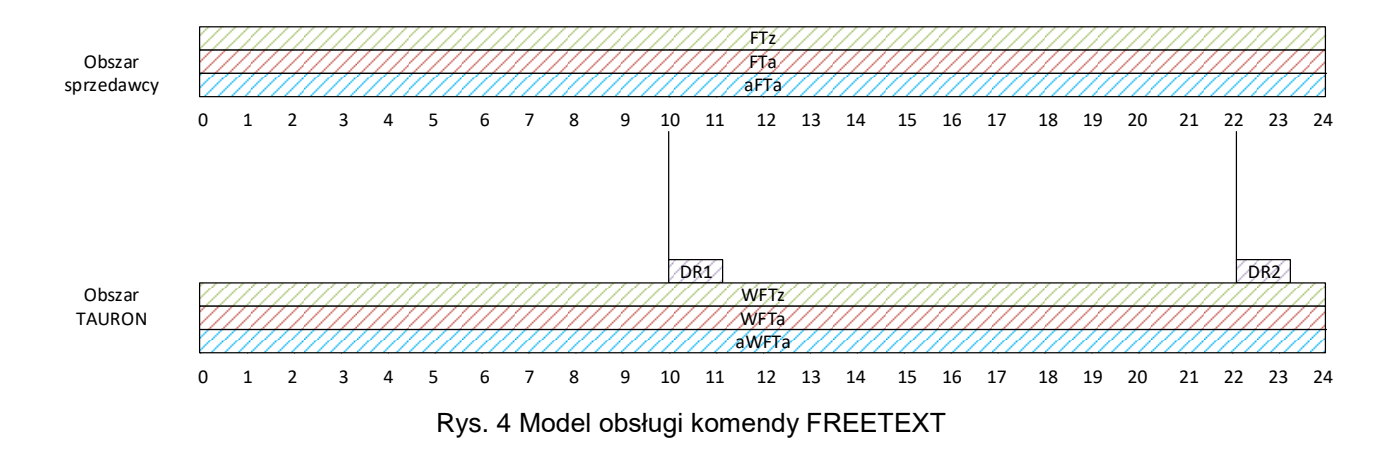